## **ANLEITUNG ZUM RESULTATE ERFASSEN**

## **www.css-dart.ch**

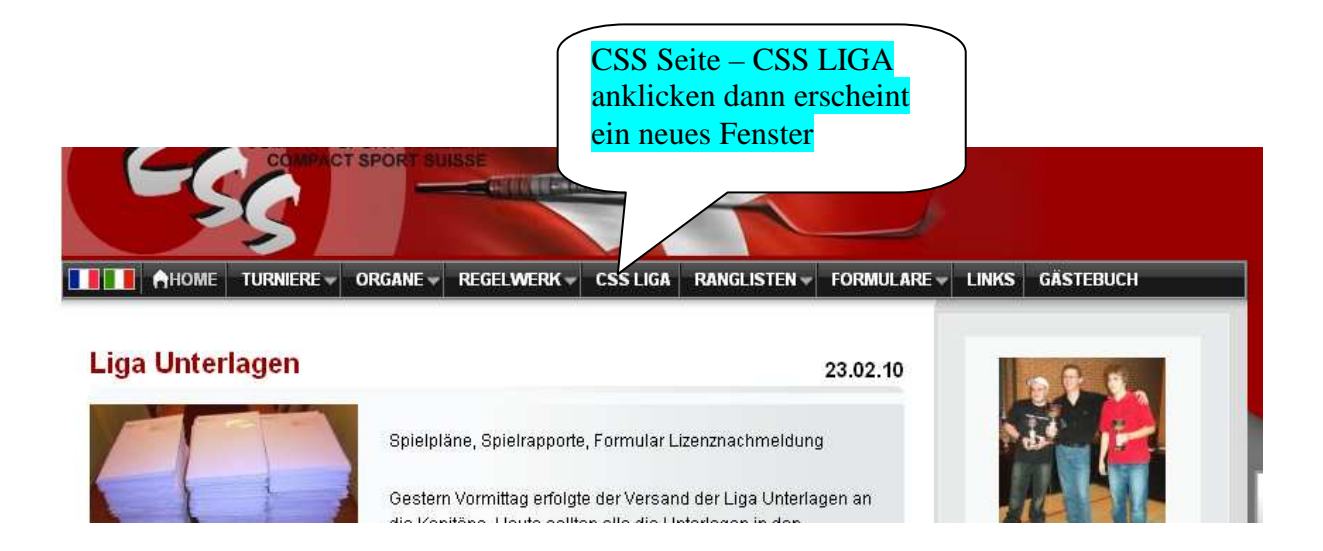

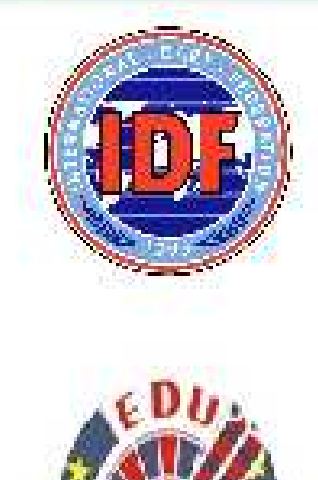

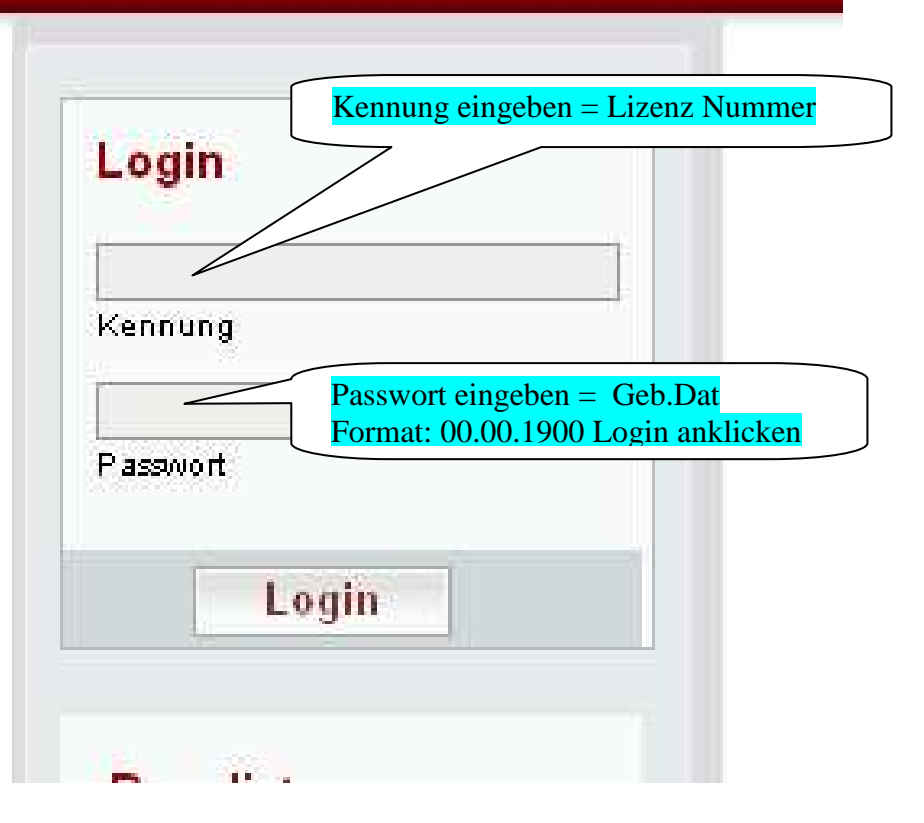

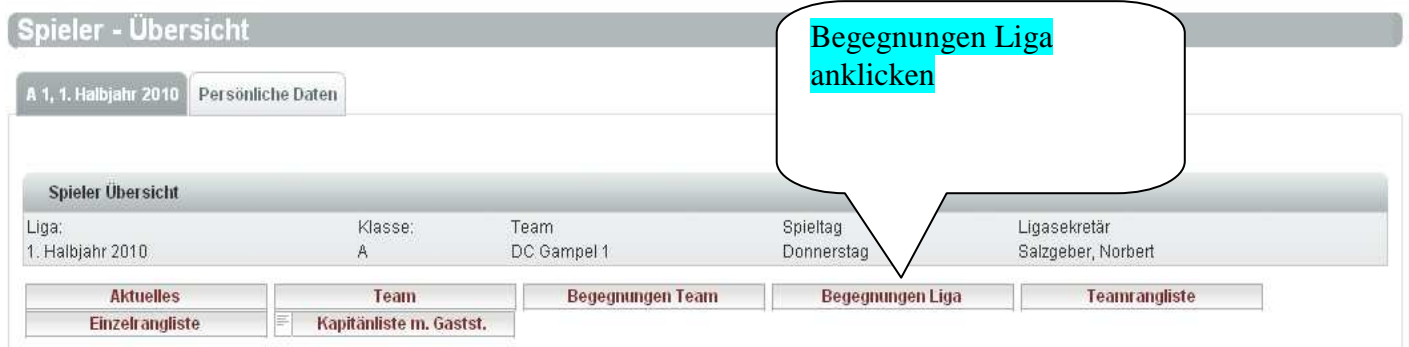

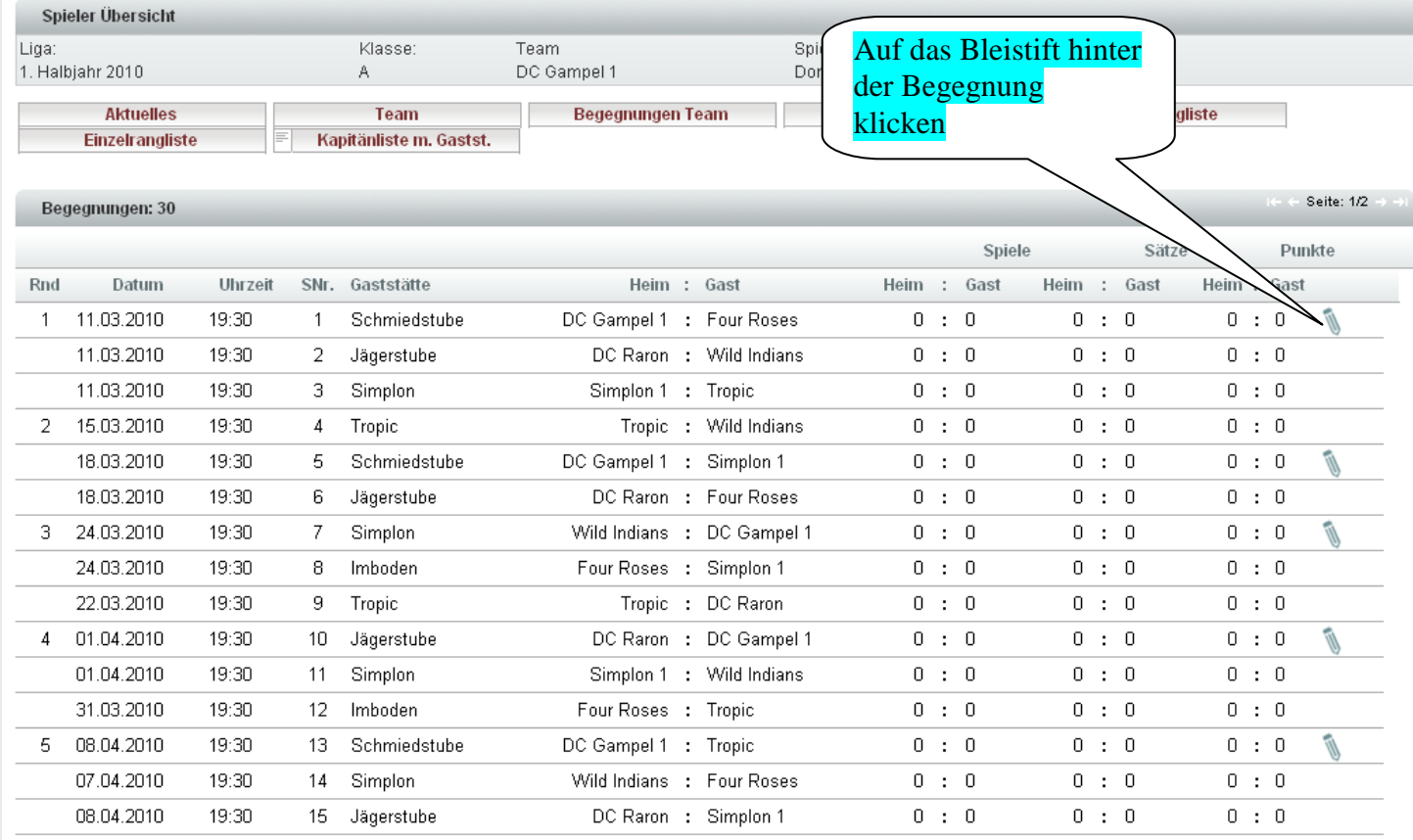

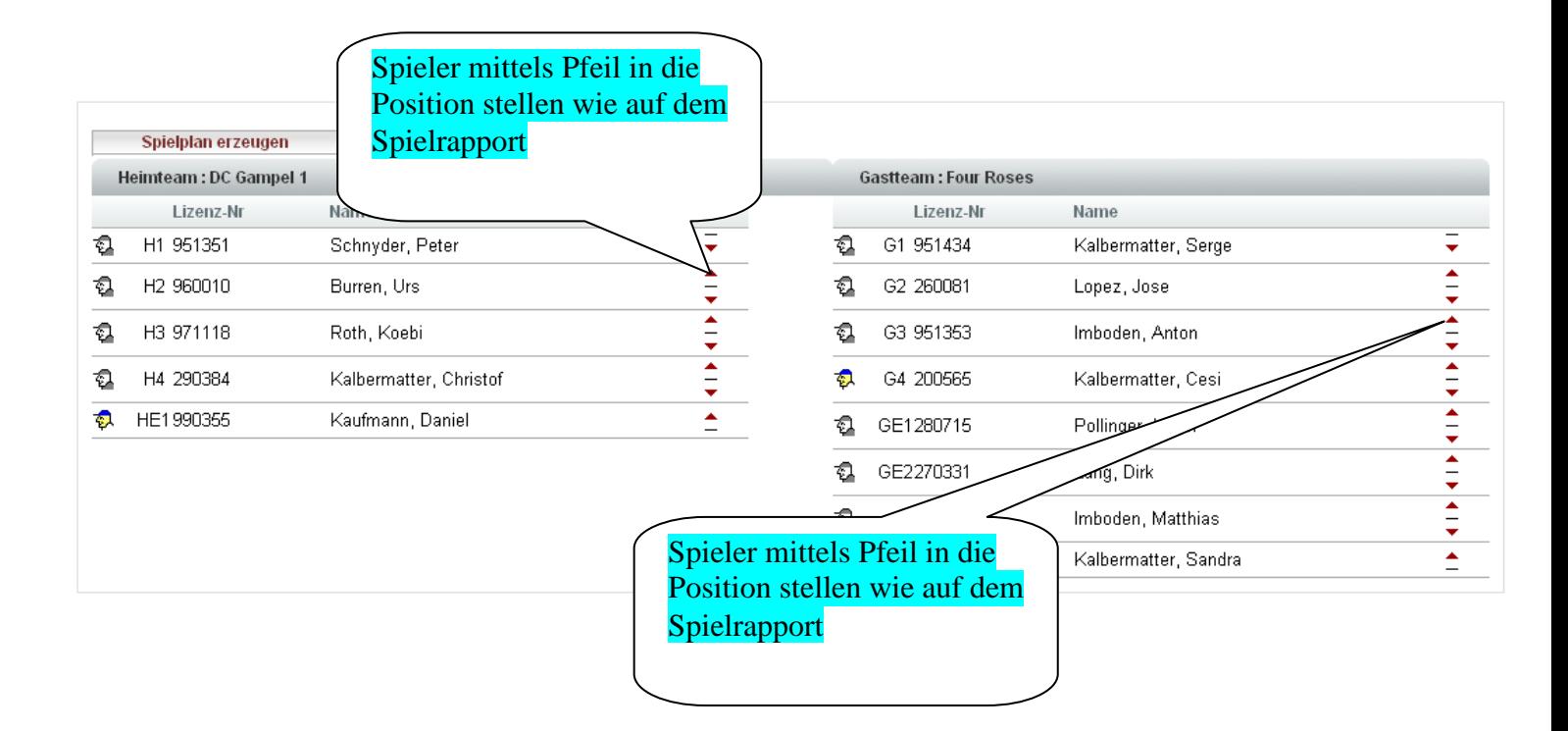

Spielplan erzeugen anklicken

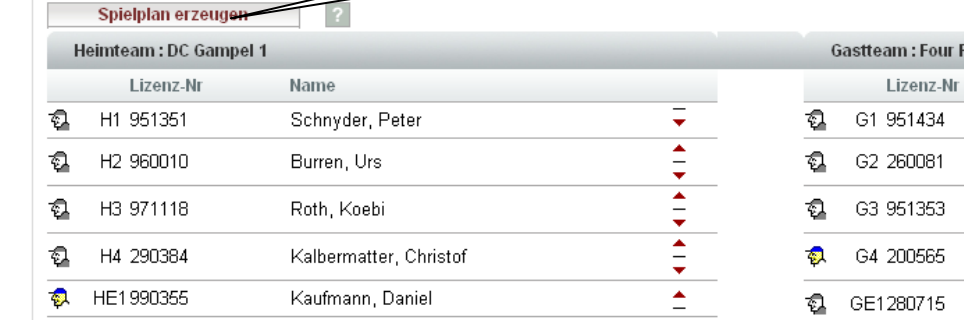

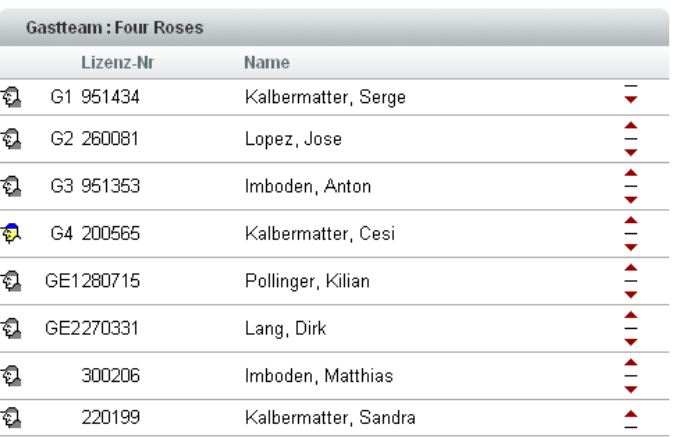

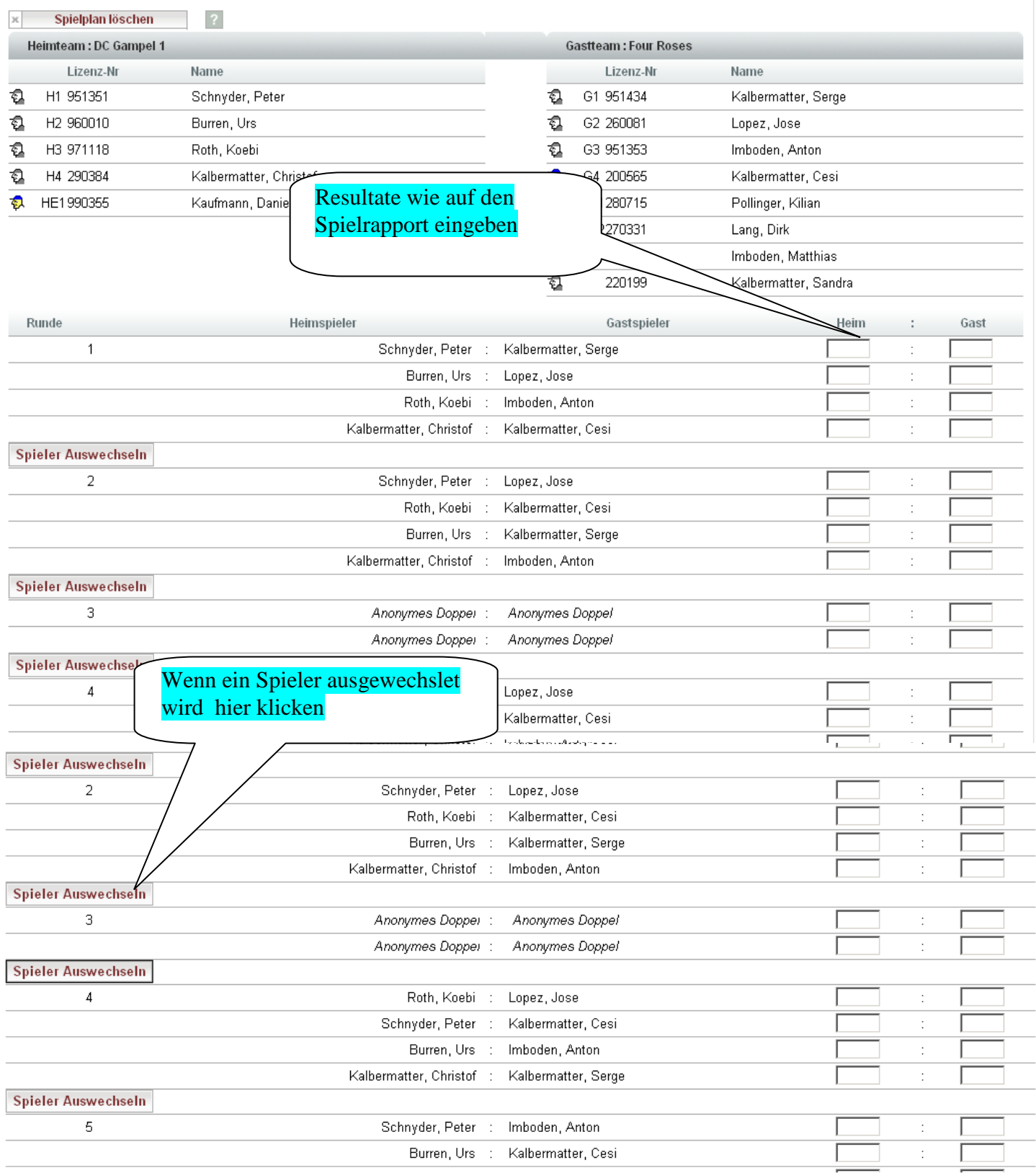

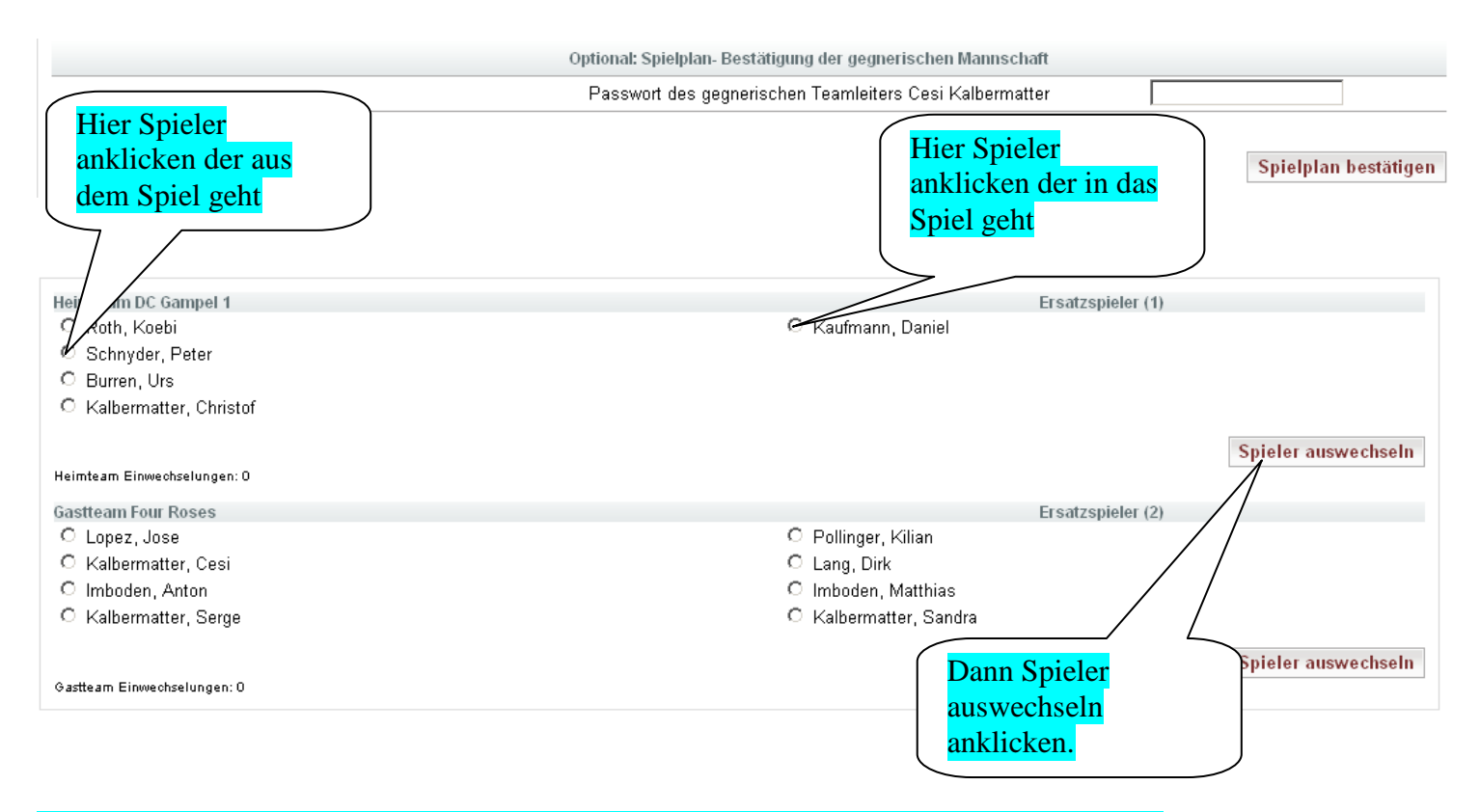

## Bei mehr als einer Auswechslung in der gleichen Runde den Vorgang wiederholen

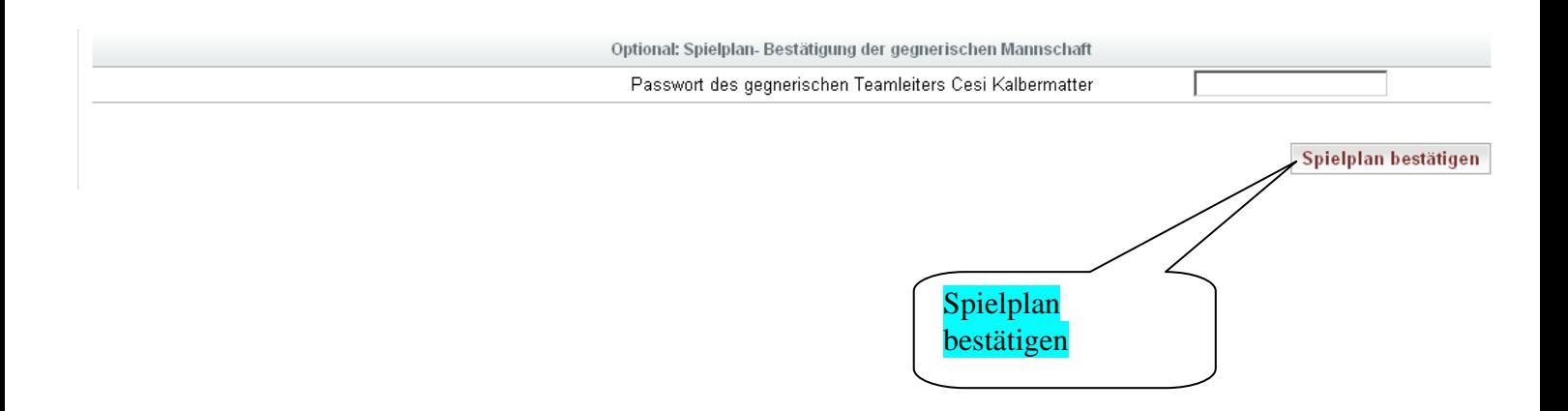

## Sollte es beim eingeben ein Fehler ergeben, so Spielplan löschen und wieder beginnen.

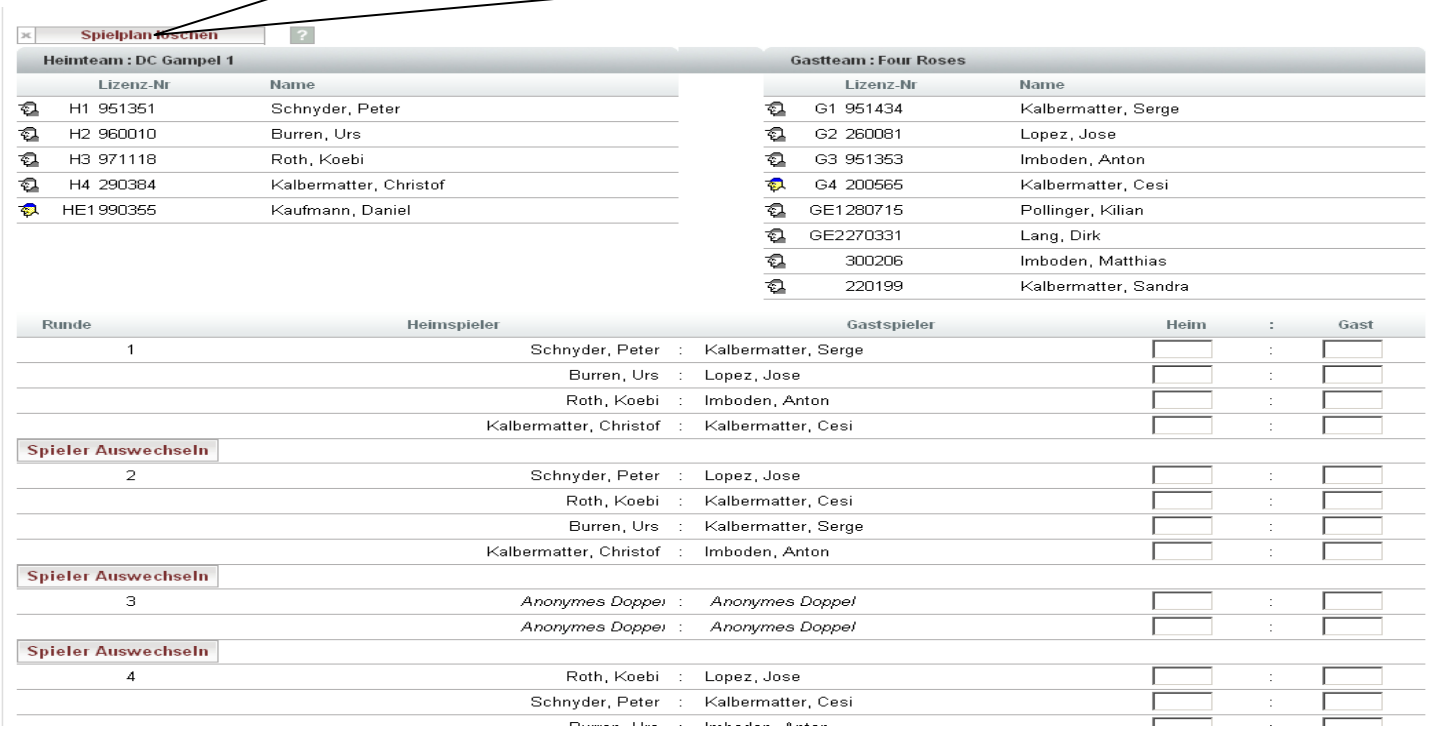

Bei Fragen 079 206 45 56